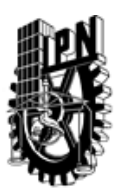

# INSTITUTO POLITÉCNICO NACIONAL SECRETARIA DE INVESTIGACIÓN Y POSGRADO

### DIRECCIÓN DE POSGRADO

*INSTRUCTIVO para el correcto llenado del formato SIP-30, Registro o Actualización de Unidades de Aprendizaje (UAP)*

El formato SIP-30 es un formulario PDF interactivo, el cual puede ser completado en forma electrónica con un lector de archivos PDF (Adobe Reader 9 o superior). Para facilitar la identificación de los campos del formulario, haga clic en el botón Resaltar campos existentes, en la barra de mensajes del documento. Si lo prefiere, puede imprimir el formato y completarlo a máquina de escribir o a mano.

El nombre de los campos y las áreas designadas para requisitar la información son autoexplicativos; sin embargo se tienen instrucciones específicas para campos de interés especial:

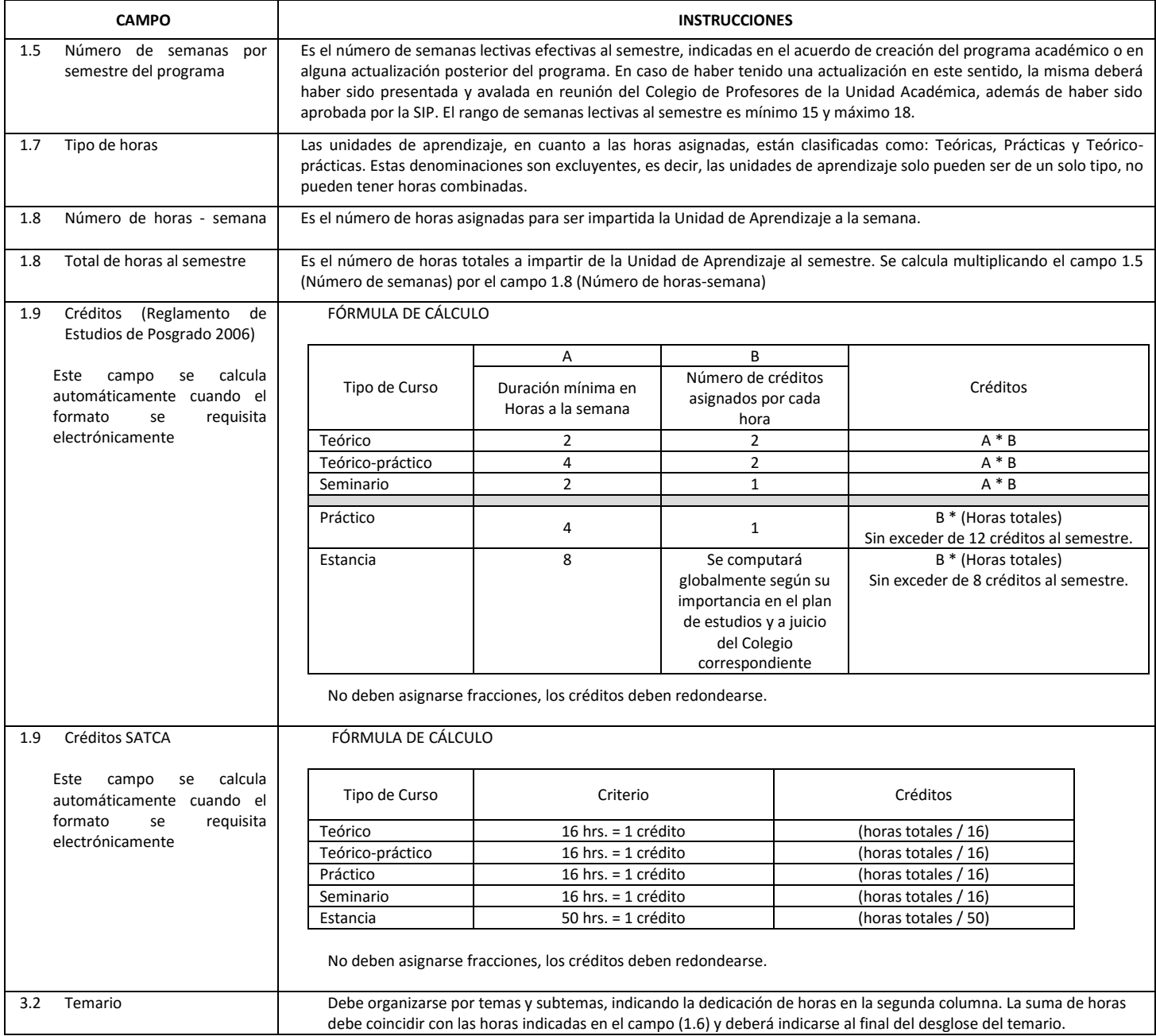

El formato SIP-30 deberá estar firmado por el Director o Jefe de la Sección de Estudios de Posgrado e Investigación de la Unidad Académica. La ausencia de dicha firma invalida la solicitud.

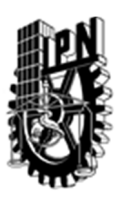

# INSTITUTO POLITÉCNICO NACIONAL

SECRETARIA DE INVESTIGACIÓN Y POSGRADO

## DIRECCIÓN DE POSGRADO

*FORMATO GUÍA PARA REGISTRO DE UNIDADES DE APRENDIZAJE (UAP) ‐ NUEVAS O ACTUALIZACIÓN ‐* 

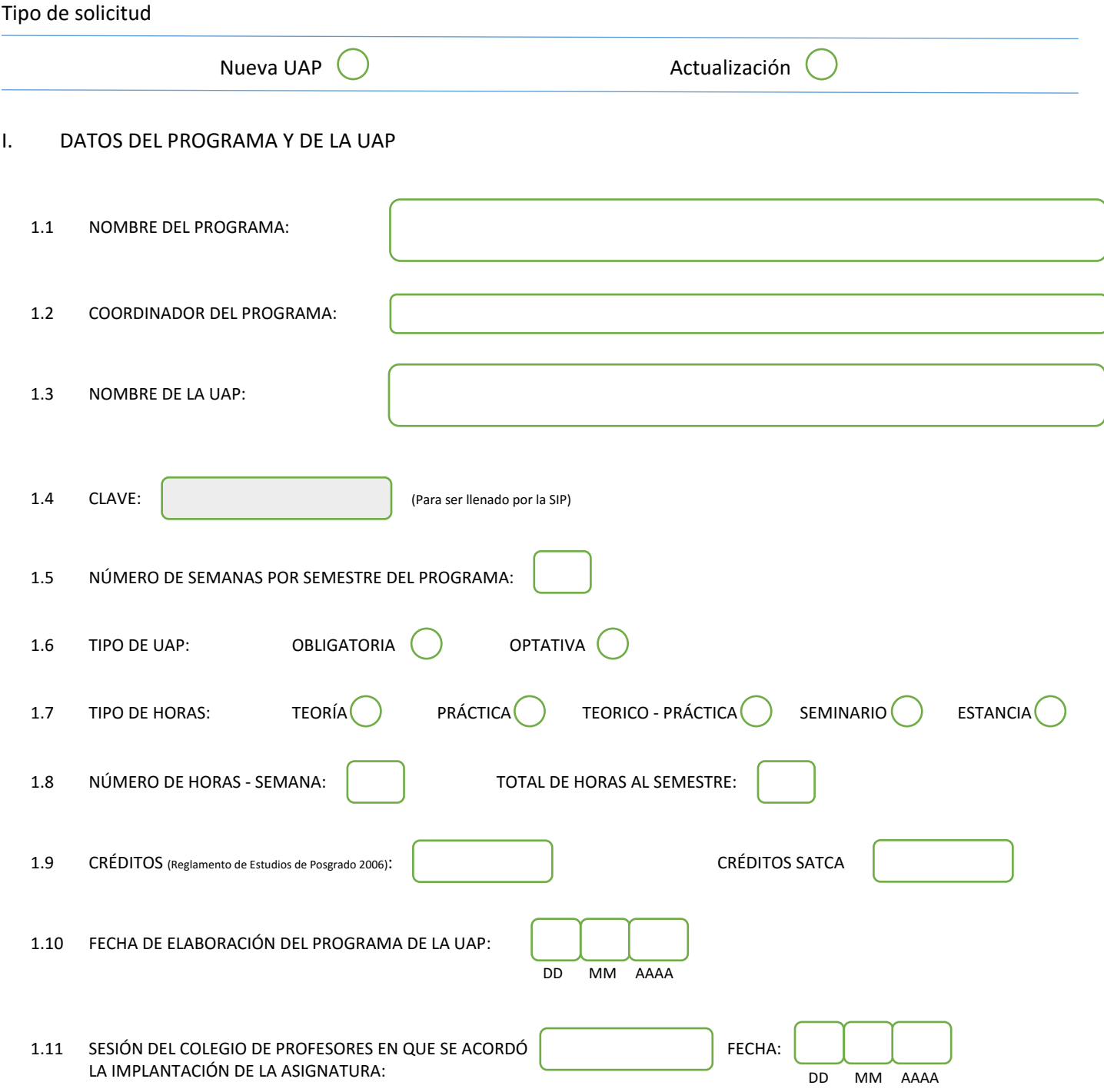

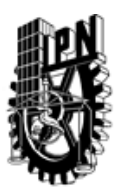

# INSTITUTO POLITÉCNICO NACIONAL

SECRETARIA DE INVESTIGACIÓN Y POSGRADO

### DIRECCIÓN DE POSGRADO

### II. DATOS DEL PERSONAL ACADÉMICO A CARGO DEL DISEÑO O ACTUALIZACIÓN DE LA UAP

#### 2.1 COORD. DEL DISEÑO O ACTUALIZACIÓN DE LA UAP:

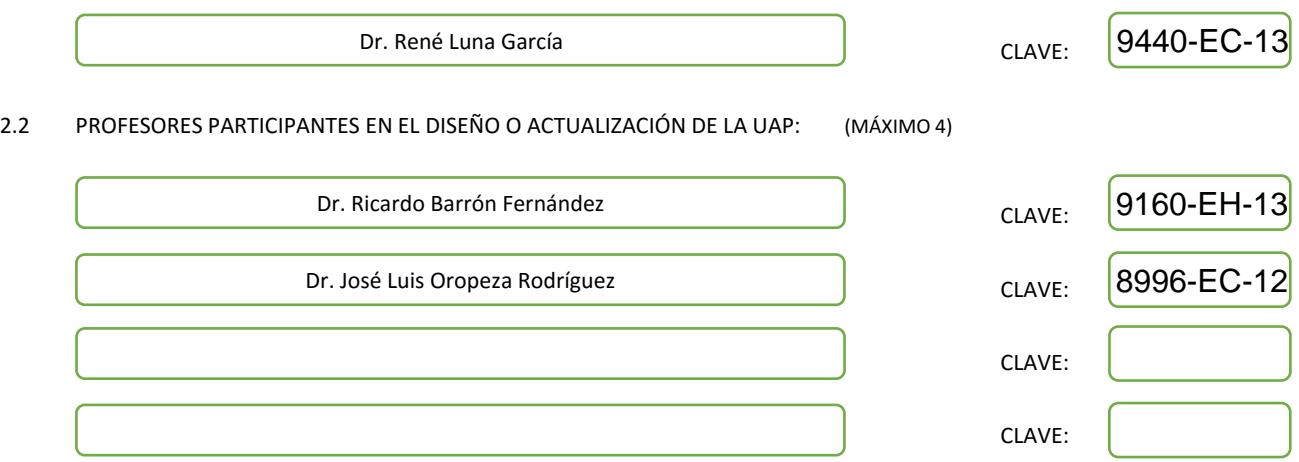

### III. DESCRIPCIÓN DEL CONTENIDO DEL PROGRAMA DE LA UAP

#### 3.1 OBJETIVO GENERAL:

Usar las principales técnicas y principales lenguajes de programación paralela para resolver problemas que requieren alta capacidad de recursos computacioneales y/o tiempo de procesamiento.

#### 3.2 COMPETENCIAS DEL PERFIL DE EGRESO A LAS QUE CONTRIBUYE:

1) El alumno tendrá la capacidad de entender y aplicar los conceptos básicos de los sistemas distribuidos

2) El alumno adquirirá conocimientos para manejar y aplicar algoritmos tanto en forma secuencial como distribuida.

3) El alumno tendrá la capacidad de usar técnicas de programación paralela tales como OPENMPI, Posix Threads y CUDA-

4) El alumno adquirirá la capacidad de aplicación y resolver problemas usando técnicas de programación tanto secuencial como paralelas.

![](_page_3_Picture_0.jpeg)

# INSTITUTO POLITÉCNICO NACIONAL SECRETARIA DE INVESTIGACIÓN Y POSGRADO

## DIRECCIÓN DE POSGRADO

#### 3.3 TEMARIO:

![](_page_3_Picture_74.jpeg)

SIP-30

![](_page_4_Picture_0.jpeg)

# INSTITUTO POLITÉCNICO NACIONAL SECRETARIA DE INVESTIGACIÓN Y POSGRADO

DIRECCIÓN DE POSGRADO

![](_page_4_Picture_48.jpeg)

SIP-30

![](_page_5_Picture_0.jpeg)

## INSTITUTO POLITÉCNICO NACIONAL SECRETARIA DE INVESTIGACIÓN Y POSGRADO

## DIRECCIÓN DE POSGRADO

#### 3.4 REFERENCIAS DOCUMENTALES:

- $^{'}$ 1) Parallel and Concurrent Programming in Haskell: Techniques for Multicore and Multithreaded Programming Autor Simon Marlow, Paperback: 322 pages Publisher: O'Reilly Media (August 15, 2013)
- 2) Parallel Scientific Computing in C++ and MPI: A Seamless Approach to Parallel Algorithms and their Implementation Autor: George Em Karniadakis and Robert M. Kirby II, Paperback: 630 pages Publisher: Cambridge University Press; PAP/CDR edition (June 16, 2003)
- 3) Principles of Parallel Programming by Calvin Lin and Larry Snyder Hardcover: 352 pages, Publisher: Addison-Wesley; 1 edition (March 7, 2008)
- 4) Parallel Programming: for Multicore and Cluster Systems Autor: Thomas Rauber and Gudula Rünger, Hardcover: 525 pages Publisher: Springer; 2nd ed. 2013 edition (June 25, 2013)

5) Notas del Profesor

#### 3.5 PROCEDIMIENTOS O INSTRUMENTOS DE EVALUACIÓN A UTILIZAR:

Tareas 2 examenes departamentales Proyecto final